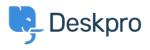

News > Product > Forward and create new linked ticket

## Forward and create new linked ticket

2019-06-27 - Colin Dunn - Comments (0) - Product

In situations where you may need to consult with external 3rd parties which are not included in the support workflow, you need a quick way to dialogue internally and branch into a new conversation outside your standard support ticket process.

| REPLY                                                                                                    | NOTE  | FORWARD                                                                   |      |                |
|----------------------------------------------------------------------------------------------------|-------|---------------------------------------------------------------------------|------|----------------|
| To:                                                                                                    |       | distribution@example.com                                                  | Add: | CC   CC Sender |
|                                                                                                    | From: | John Doe <support@example.com></support@example.com>                      |      |                |
| Subject:                                                                                                    |       | FW: Weekend Delivery                                                      |      |                |
| 🖉 Attao                                                                                                    | ch 🗋  | Snippets B I <u>U</u> ¶ <u>A</u> ≡ := := := := □ <b>⊡ o</b> <u>o</u> -  × |      |                |
| Hello Warehouse Manager,                                                                                                    |       |                                                                           |      |                |
| I am forwarding out a conversation below with a customer regarding weekend delivery of large pallets. I realise you are not in our customer<br>support desk, so a new ticket is being opened in parallel. You may openly respond to this email, the customer <b>will not</b> see your response.<br>Thanks,<br>Customer Support Team<br>Forwarded Message<br>From: Amalia Green <a.green@example.com><br/>Date: Tuesday, May 21st 2019, 7:33:11 pm<br/>Subject: Weekend Delivery</a.green@example.com> |       |                                                                           |      |                |
| I have spoken with the building manager, the delivery bay will be under construction until Friday. We cannot accept any deliveries this week.                                                                                                    |       |                                                                           |      |                |
| Forward Message  Forward as a new linked ticket  Agent: Me ▼ Team: Level 1 ▼ Close Tab V                                                                                                    |       |                                                                           |      |                |

An additional feature has been added you forward a message or whole ticket history. You can now immediately port this conversation into a new ticket and assign it to the appropriate agent or team - without the original recipient knowing there is a conversation going on in the background. Previously, any replies to a forwarded message would create a brand new ticket - you have the option to create that linked ticket now, and control the conversation.